install adobe photoshop

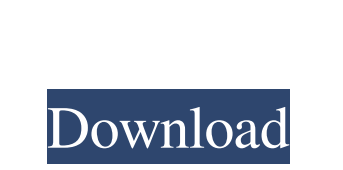

## **How To Download Photoshop On Hp Laptop Registration Code**

\* \*\*Digital Photography Review:\*\* \_www.dpreview.com/articles/photoshop\_ \* \*\*Macworld:\*\* \_www.macworld.com/tips/article/20664/10\_ \* \*\*Photoshop Tutorials:\*\* \_www.photoshop-tutorials.com\_ In 2013, Adobe released a new version of Photoshop called Photoshop CS5 (Creative Suite 5). Version 5 of Photoshop is advertised as being able to handle HD images and all the features of version 4, with the addition of the new features mentioned in the following list: \* 64-bit architecture \* Content-Aware Fill \* Auto Color Correct \* Crop Paths \* Content-Aware Move \* Layer Masks \* Multi-Touch \* PSD Support \* Red Eye Removal \* Smart Sharpen \* Smart Objects \* Warp Stabilizer See the upcoming "The Importance of Raw Files" for more on raw-file processing.

## **How To Download Photoshop On Hp Laptop Crack+ With Key**

In this tutorial, you'll learn how to open and edit an image file in Adobe Photoshop Elements. You'll also learn how to create a new image file by using the built-in tools, and learn how to save the image in different file formats. Create a New Photoshop Elements Image If you want to start with a clean, blank canvas, there are many ways to do this. The easiest way is to create a new image in the Tools menu. Click on the New Layer icon in the Layers panel or use the following keyboard

shortcut: KEYBOARD SHORTCUT N The New Layer dialog box will open. If you're using Windows, the screen below will appear. If you're using a Mac computer, the screen below will appear. If you want, you can click on a blank spot on the left hand side of the screen to return the dialog box to its normal size so you can add new layers to the document. Otherwise, leave the dialog box as shown. Click on the OK button when the screen below appears. The dialog box closes and you'll see the New Layer dialog box with no layers active in your document. Click on the OK button on the new layers dialog box. Before you can do anything else in Photoshop, you'll need to add a new background layer to your document. Click on the paper icon that's located above the Layers panel in the Layers panel. (For additional help on what this icon represents in the Layers panel, refer to this post.) The paper icon in the Layers panel is represented with the following icon in the Layers panel: If you have the Layers panel collapsed, the paper icon will be: If you have the Layers panel expanded, the paper icon will be: The paper icon is an indicator of the background layer of your document. It's like a transparent canvas on which you can paint. It may be helpful to label it "background" or "layer." If you don't have a background layer when you create a new image, your new image will have a white background. While Photoshop Elements will allow you to add a background to your image, it won't allow you to colorize or tint your image once you've added it. Please click on the following link to discover how to add background to an image in Adobe Photoshop Elements 05a79cecff

 $1/3$ 

; RUN: opt %t ; RUN: not grep 'has foo' %t ; RUN: opt %t ; RUN: not grep 'has foo' %t define i32 @main(i32 %argc, i8\*\* nocapture %argv) #0 { entry: %a.addr.1 = alloca i32, align 4 %b.addr.1 = alloca i32, align 4 %c.addr.1 = alloca i32, align 4 %d.addr.1 = alloca i32, align 4 %e.addr.1 = alloca i32, align 4 %f.addr.1 = alloca i32, align 4 %h.addr.1 = alloca i32, align 4 %i.addr.1 = alloca i32, align 4 %a.addr.2 = getelementptr inbounds i32, i32\* %a.addr.1, i64 1 %b.addr.2 = getelementptr inbounds i32, i32\* %b.addr.1, i64 1 %c.addr.2 = getelementptr inbounds i32, i32\* %c.addr.1, i64 1 %d.addr.2 = getelementptr inbounds i32, i32\* %d.addr.1, i64 1 %e.addr.2 = getelementptr inbounds i32, i32\* %e.addr.1, i64 1 %f.addr.2 = getelementptr inbounds i32, i32\* %f.addr.1, i64 1 %h.addr.2 = getelementptr inbounds i32, i32\* %h.addr.1, i64 1 %i.addr.2 = getelementptr inbounds i32, i32\* %i.addr.1, i64 1 store i32 0

**What's New In How To Download Photoshop On Hp Laptop?**

Examples: Adobe Photoshop CC includes many of the same tools, including brushes, stamps, and the Clone Stamp. The Tools toolbar also provides access to most of the tools. The Manipulate Paths dialog box lets you control the path of any tool, including the Brush and Pencil tools. Modify: Some other tools are available only as part of Photoshop Extended, a separate subscription service that includes Photoshop, Lightroom, Illustrator and InDesign. The Swatches palette is a collection of colors that you can apply to an image. The Gradient and Pattern tools let you create an easy-to-use gradient or texture. Animate: Examples: Using the Gradient tool: Examples: Using the Pencil tool: Examples: Using the Clone Stamp: Examples: Using the Pattern brush:

**System Requirements For How To Download Photoshop On Hp Laptop:**

Minimum requirements: OS: Windows XP SP2, Vista, 7, 8 Processor: Intel P4 @ 1.6 GHz or AMD Athlon 64 @ 1.8 GHz Memory: 2 GB RAM Graphics: Intel GMA 950, NVIDIA GeForce 9500GT, Radeon HD 2000 Video: Intel GMA 950, NVIDIA GeForce 9500GT, Radeon HD 2000 Hard disk: 1 GB free disk space DirectX: Version 9.0c or later Multimedia: Windows Media Center and Windows Audio Player

<https://heidylu.com/free-download-photoshop-cs6-crack-for-mac/> <https://marketing6s.com/index.php/advert/download-photoshop-for-mac-os-x-and-windows-here/> [https://thawing-wildwood-56882.herokuapp.com/nik\\_software\\_for\\_photoshop\\_70\\_free\\_download.pdf](https://thawing-wildwood-56882.herokuapp.com/nik_software_for_photoshop_70_free_download.pdf) <http://wp2-wimeta.de/get-a-free-download-of-photoshop-how-to-get-adobe-photoshop-for/> <https://www.careion.be/sites/default/files/webform/encfara542.pdf> <https://natsegal.com/wp-content/uploads/2022/06/elibryt.pdf> <https://survivalistprepping.com/tips-for-relaxing/sparklers-photoshop-brushes/> <https://pionerossuites.com/25-free-ornaments-photoshop-brushes/> <https://volyninfo.com/advert/vector-icons/> [https://www.proindustria.net/wp-content/uploads/2022/07/photoshop\\_cs2\\_keygen\\_generator\\_free\\_download.pdf](https://www.proindustria.net/wp-content/uploads/2022/07/photoshop_cs2_keygen_generator_free_download.pdf) <https://www.agisante.com/sites/default/files/webform/photoshop-brushes-collection-zip-free-download.pdf> [https://frustratedgamers.com/upload/files/2022/07/Zo7bEOkk7I5oHtbPSJ8k\\_01\\_435c9d1e039315ef5b961c970ccf0efc\\_file.pdf](https://frustratedgamers.com/upload/files/2022/07/Zo7bEOkk7I5oHtbPSJ8k_01_435c9d1e039315ef5b961c970ccf0efc_file.pdf) <https://www.allegiantpower.com/system/files/webform/resumes/haniwil934.pdf> <https://clubtransitcustom.es/advert/download-photoshop-lightroom-cc-2015/> [https://www.afrogoatinc.com/upload/files/2022/07/JBow4bIrsQej5fF4s51X\\_01\\_435c9d1e039315ef5b961c970ccf0efc\\_file.pdf](https://www.afrogoatinc.com/upload/files/2022/07/JBow4bIrsQej5fF4s51X_01_435c9d1e039315ef5b961c970ccf0efc_file.pdf) [http://www.vecchiosaggio.it/wp-content/uploads/2022/07/Backgrounds\\_On\\_Demand.pdf](http://www.vecchiosaggio.it/wp-content/uploads/2022/07/Backgrounds_On_Demand.pdf) <https://sensistaff.com/sites/default/files/webform/free-adobe-photoshop-download-old-version.pdf> <https://www.iltitlecenter.com/system/files/webform/photoshop-cs6-1312-update-download.pdf> <https://teenmemorywall.com/adobe-photoshop-express-java-source-package/> [https://defiomega.com/wp-content/uploads/2022/07/adobe\\_photoshop\\_cc\\_2014\\_download\\_with\\_crack\\_full\\_version.pdf](https://defiomega.com/wp-content/uploads/2022/07/adobe_photoshop_cc_2014_download_with_crack_full_version.pdf)

## Related links: